# Swiss Army Knife for SaaS Products Build with Go

•••

Huseyin BABAL
Cloud Engineer

## **Choosing Right Tools**

It is important to choose right tools to build Go project for the stability of project

- Configuration
- Logging
- Artifact Generation
- Code Quality Checker
- Vulnerability Scanning
- CI/CD
- Infrastructure as Code
- Payment System

# Golang Modular Projects

go mod init github.com/huseyinbabal/quizzer

### Configuration

Koanf ( <a href="https://github.com/knadh/koanf">https://github.com/knadh/koanf</a> )

```
8 lines (8 sloc)
                   111 Bytes
      app:
        port: 3000
      db:
        host: localhost
  5
        user: postgres
        password: s3cr3t
        name: quizzer
        sslmode: disable
```

```
type Config struct {
       DB DB
       App App
type DB struct {
       Host
                string
        User
                string
        Password string
                int64
        Port
       Name
                string
       SslMode string `yaml:"sslmode"`
func (d *DB) Dsn() string {
        return fmt.Sprintf("host=%s user=%s password=%s dbname
type App struct {
        Port int64
```

#### **Configuration**

Twelve-Factor App ( <a href="https://l2factor.net/">https://l2factor.net/</a>)

```
export APP_PORT=3000
export DB_HOST=localhost
export DB_USER=postgres
export DB_PASSWORD=s3cr3t
export DB_NAME=quizzer
export DB_SSLMODE=disable
```

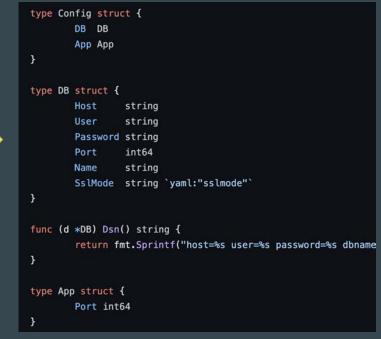

#### Logging

Zap ( <a href="https://github.com/uber-go/zap">https://github.com/uber-go/zap</a> )

#### Go Releaser

It helps you to build cross-platform artifacts and release them to various platforms.

Create .goreleaser.yml and run goreleaser build/release --clean

```
builds:
      - id: quizzer-api
3
        main: cmd/api/main.go
        binary: quizzer-api
4
5
        goos:
          - linux
6
        goarch:
          - amd64
8
9
```

# Docker Image Generation

```
10
    dockers:
11
      - id: quizzer-api
        goos: linux
12
        goarch: amd64
13
14
        ids:
15
           quizzer-api
16
         image templates:
17
           - "ghcr.io/huseyinbabal/quizzer-api:{{ .Tag }}"
18
        build_flag_templates:
19
           - "--build-arg=module=quizzer-api"
           - "--label=org.opencontainers.image.source=https://github.com/huseyinbabal/quizzer-api"
20
21
         extra_files:
22
           - "config.dist.yml"
         skip push: false
23
```

# **Code Quality Check**

```
Golangci-lint ( <a href="https://golangci-lint.run/">https://golangci-lint.run/</a>)
```

Create .golangci.yml and run golangci-lint run

Linters https://golangci-lint.run/usage/linters/

#### **Continuous Integration**

With the help of Github Actions, we can test, verify project also generate artifacts to use in production example

# **GH Example**

```
name: CI
on:
  pull request:
  push:
jobs:
  build:
    runs-on: ubuntu-latest
    permissions:
      contents: read
      packages: write
    steps:
      - name: Checkout
        uses: actions/checkout@v3
      - name: Setup Go
        uses: actions/setup-go@v4
        with:
          go-version-file: go.mod
      - name: Linter
        uses: golangci/golangci-lint-action@v3
      - name: Set up QEMU
        uses: docker/setup-qemu-action@v2
      - name: Docker Login
        uses: docker/login-action@v2
          registry: ghcr.io
         username: ${{ github.repository_owner }}
          password: ${{ secrets.GH_TOKEN }}
      - name: Go Releaser
        uses: goreleaser/goreleaser-action@v4
        with:
          version: latest
          args: release --clean
          GITHUB TOKEN: ${{ secrets.GH TOKEN }}
```

## Output

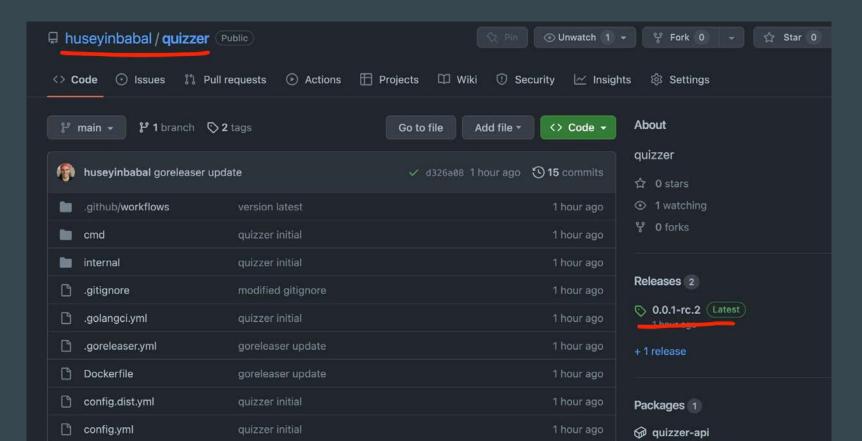

## Where to ship those artifacts?

We can easily deploy those artifacts to Kubernetes. However, we need to handle IaC first to have up and running K8s environment

Terraform Cloud is a good candidate to connect your repo to Terraform Cloud and maintain the underlying infrastructure

# **Payment System**

Stripe

Subscription & Subscription Item ( <a href="https://stripe.com/docs/api/subscriptions">https://stripe.com/docs/api/subscriptions</a>)

Metered Billing ( <a href="https://stripe.com/docs/api/usage\_records">https://stripe.com/docs/api/usage\_records</a>)

#### **Subscribe Customer**

```
stripe.Key = "sk_test_..."
params := &stripe.SubscriptionParams{
 Customer: stripe.String("cus_..."),
  Items: []*stripe.SubscriptionItemsParams{
      Price: stripe.String("price_1MwRgy2eZvKYlo2CoUkrnC1h"),
s, err := sub.New(params)
```

# Metered Billing, Create Usage Record

```
stripe.Key = "sk_test_..."
params := &stripe.UsageRecordParams{
  Quantity: stripe.Int64(2),
  SubscriptionItem: stripe.String("si_..."),
  Timestamp: stripe.Int64(1571252444),
  Action: "Increment"
ur, _ := usagerecord.New(params)
```

# ArgoCD

```
apiVersion: argoproj.io/v1alpha1
1
     kind: Application
     metadata:
       name: quizzer-api
 5
       namespace: argord
 6
     spec:
       project: default
 8
       source
         chart: quizzer-api
          repoURL: https://quizzer.github.io/quizzer-api
10
         targetRevision: 0.0.1
11
12
         helm:
13
            releaseName: quizzer-api
14
       destination:
15
          server: "https://kubernetes.default.svc"
16
         namespace: dev
```

#### Confidential Data

Secrets can be passed to application via environment variables by syncing from secret resources.

Those secret resource can be managed by External Secrets project

https://external-secrets.io/v0.8.1/

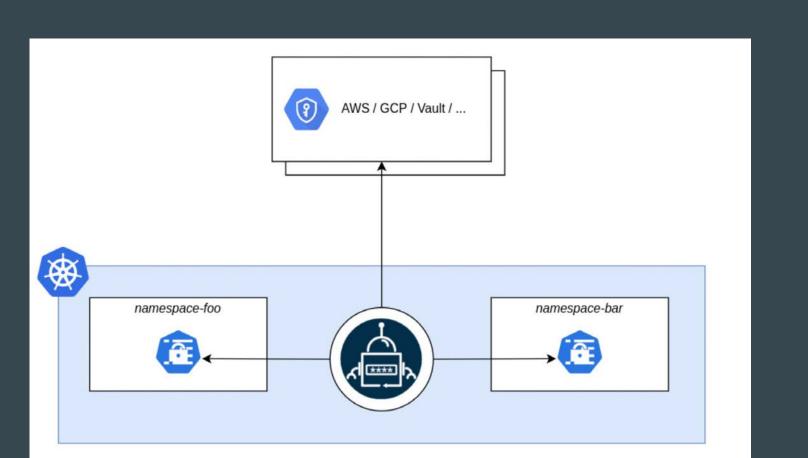

#### **Public Access**

It can be handled by Cloudflare, hopefully they have TF Provider

```
terraform {
       required_providers {
         cloudflare = {
           source = "cloudflare/cloudflare"
           version = "~> 3.0"
 6
10
     resource "cloudflare_record" "example" {
11
       zone_id = var.cloudflare_zone_id
12
               = "terraform"
       name
13
               = "43.23.49.43" #ingress loadbalancer ip
       value
       type
14
               = "A"
15
       ttl
               = 3600
16
```

#### Certificate Management

Cert-Manager helps you to manage your certificates in k8s, it has good integration with letsencrypt

https://cert-manager.io/docs/installation/helm/

#### Helm install

```
helm install \
  cert-manager jetstack/cert-manager \
  --namespace cert-manager \
  --create-namespace \
 --version v1.11.0 \
 # --set installCRDs=true
```

# Cert Configuration

```
1
      apiVersion: cert-manager.io/v1
      kind: Issuer
     metadata:
 4
        name: example-issuer
 5
      spec:
 6
        acme:
          . . .
 8
          solvers:
 9
          - dns01:
10
              cloudflare:
11
                email: my-cloudflare-acc@example.com
12
                apiKeySecretRef:
                   name: cloudflare-api-key-secret
13
                   key: api-key
14
```

#### **Ingress integration**

```
kind: Ingress
metadata:
annotations:

# add an annotation indicating the issuer to use.
cert-manager.io/cluster-issuer: example-issuer
name: quizzer-api
namespace: dev
```

# Showcase